Прежде, чем сделать фотоколлаж в Фотошопе, необходимо подобрать снимки, которые будут соответствовать критериям. В нашем случае это будет тематика пейзажей Петербурга. Фото должны быть похожи по освещению (день-ночь), времени года и тематике (здания-памятники-люди-ландшафт).

Для фона выберем картинку, которая также соответствует тематике.

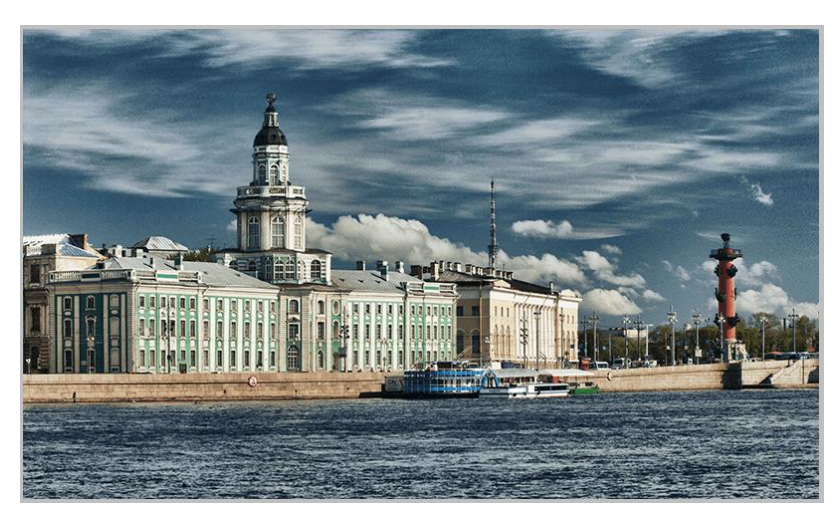

Приступим к созданию коллажа.

1. Открываем фоновое изображение в Фотошопе.

Затем открываем папку со снимками, выделяем все и перетаскиваем их в рабочую область.

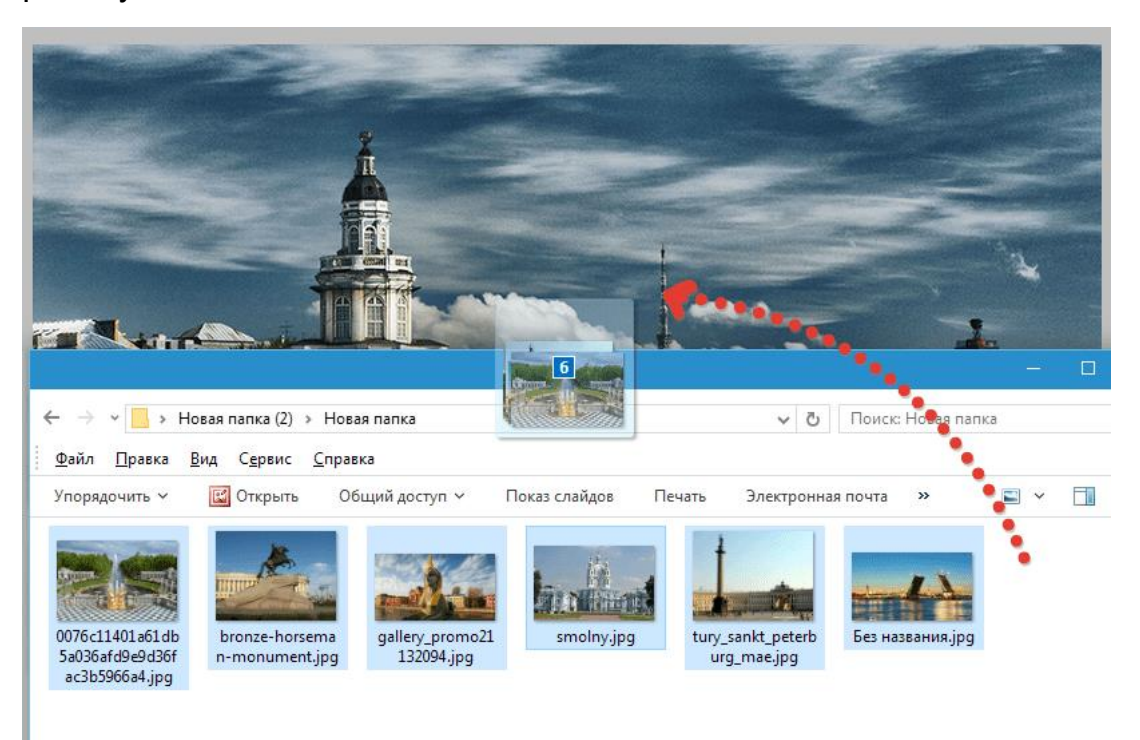

2. Далее снимаем видимость со всех слоев, кроме самого нижнего. Это касается только фото, которые были добавлены, но не фонового изображения.

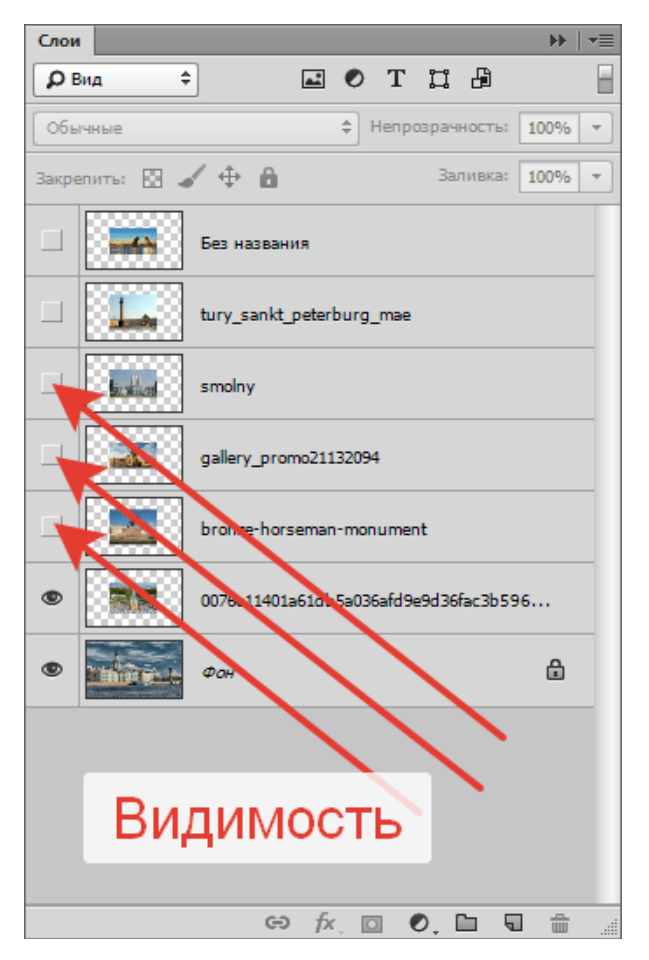

- 3. Переходим на нижний слой с фотографией, и дважды кликаем по нему. Откроется окно настройки стилей.
- 4. Здесь нам необходимо настроить обводку и тень. Обводка станет рамкой для наших фото, а тень позволит отделить снимки один от другого.

Настройки обводки: цвет белый, размер – «на глаз», положение – внутри.

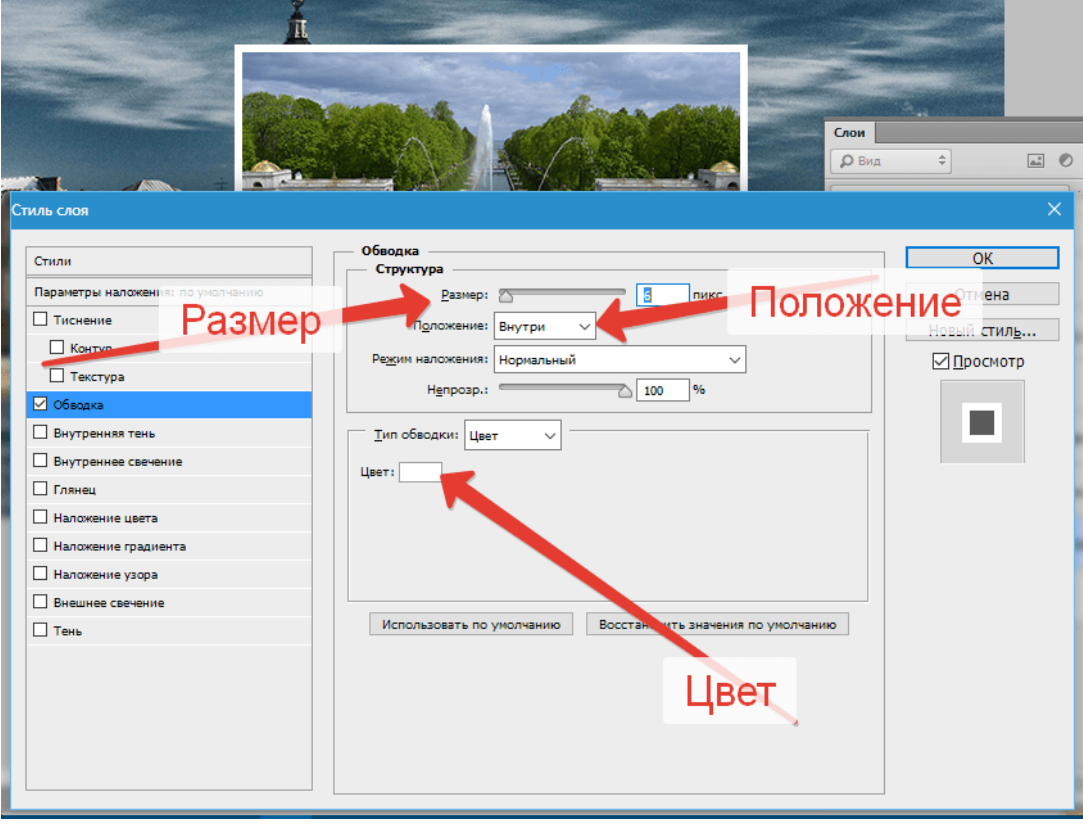

Настройки тени не являются константой. Нам нужно лишь задать этот стиль, а впоследствии параметры можно будет отрегулировать. Основной момент – непрозрачность. Это значение выставляем в 100%. Смещение – 0.

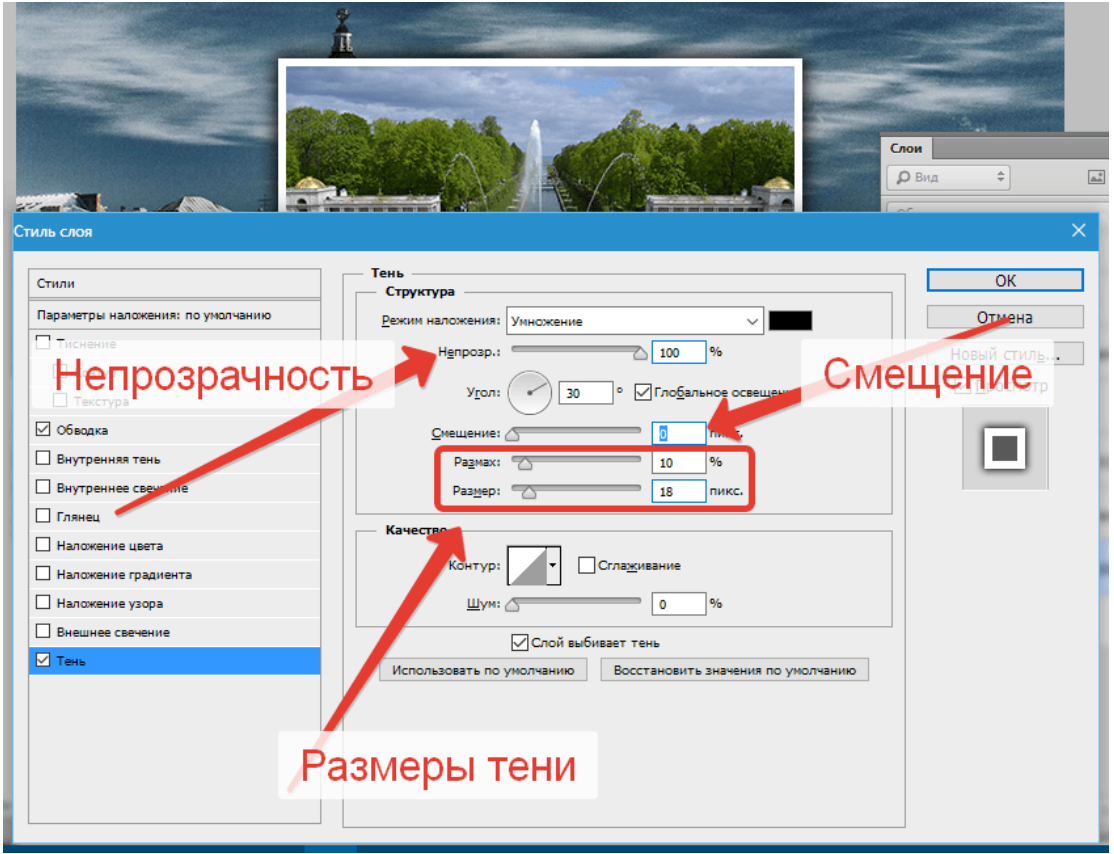

- 5. Нажимаем **ОК**.
- 6. Перемещаем снимок. Для этого нажмем сочетание клавиш **CTRL+T** и перетянем фото и, по необходимости, поворачиваем.

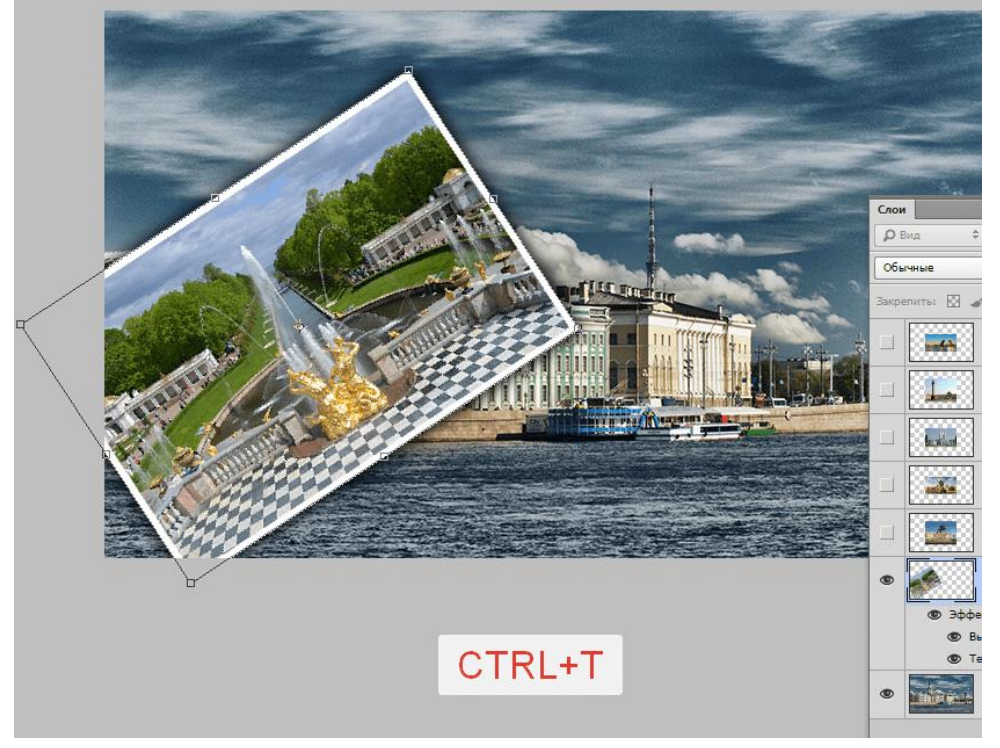

Первый снимок оформлен. Теперь нужно перенести стили на следующий.

7. Зажимаем **ALT**, подводим курсор к слову **«Эффекты»**, нажимаем ЛКМ и перетягиваем на следующий (верхний) слой.

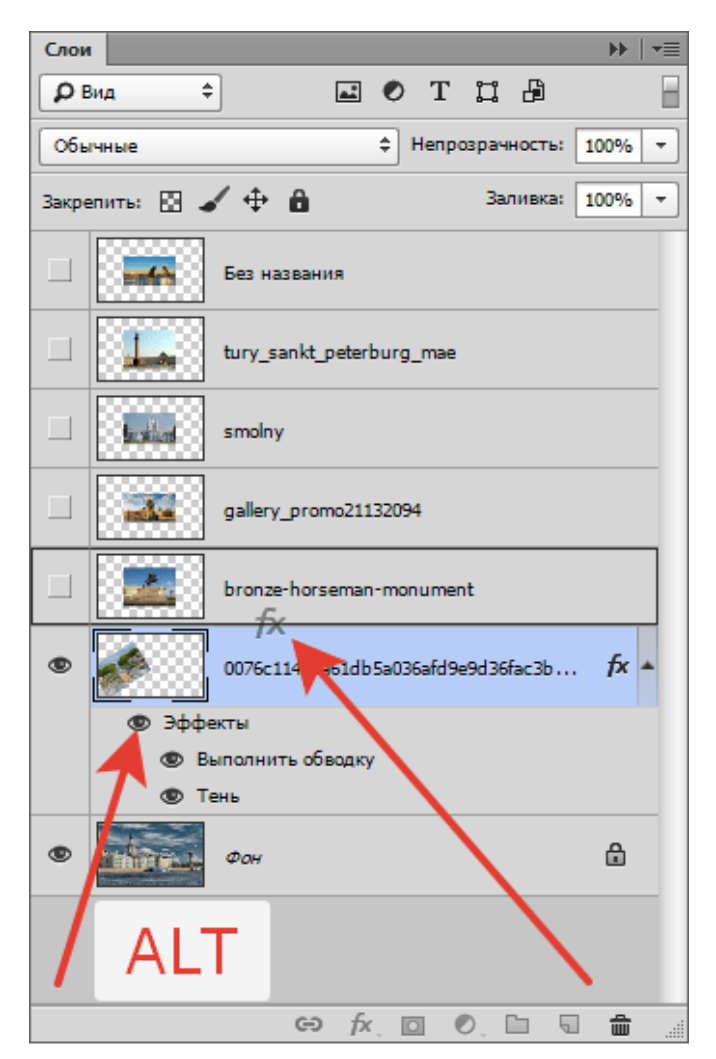

8. Включаем видимость для следующего снимка и помещаем его в нужное место при помощи свободного трансформирования (**CTRL+T**).

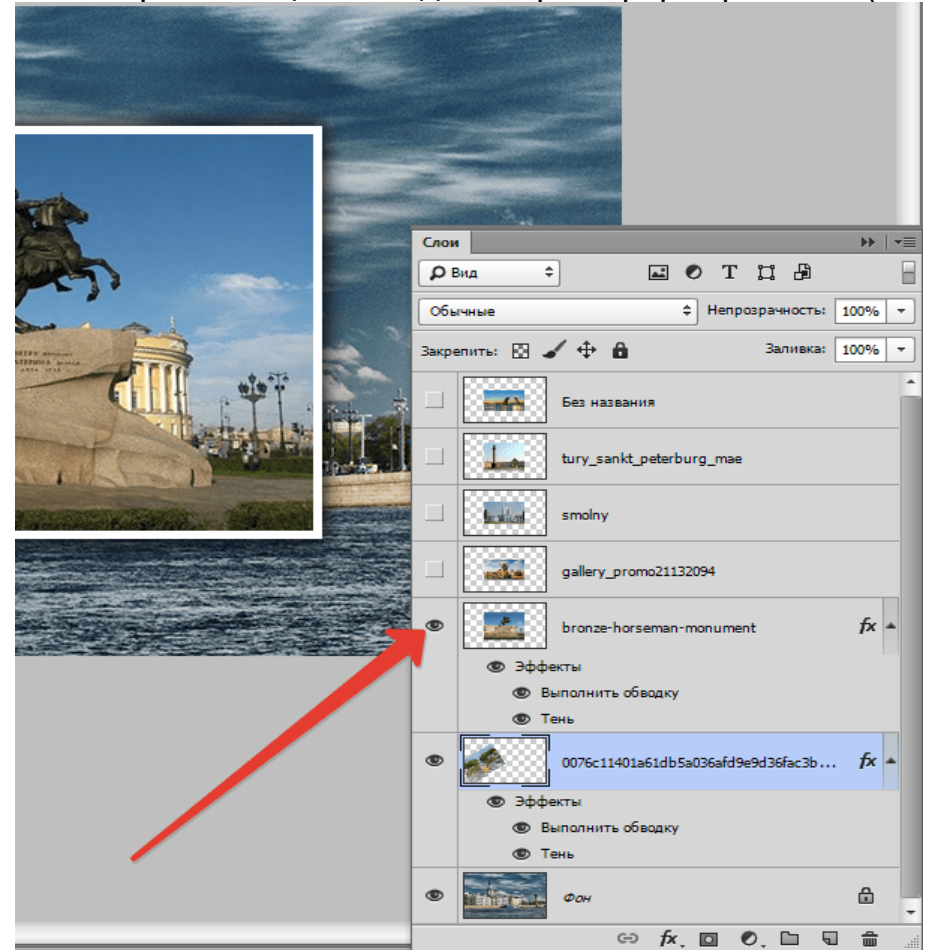

9. Далее по алгоритму. Перетягиваем стили с зажатой клавишей **ALT**, включаем видимость, перемещаем.

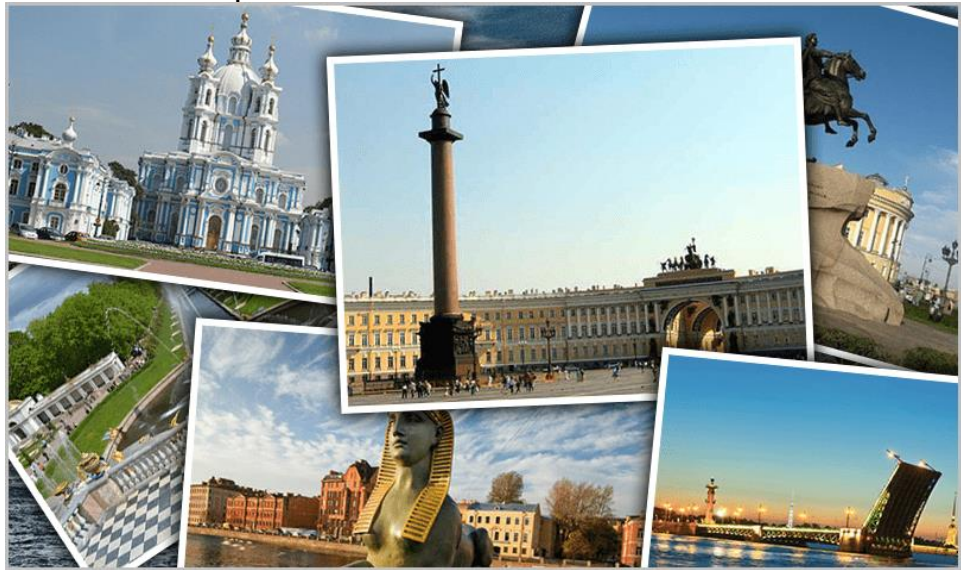

На этом составление коллажа можно было бы считать оконченным, но, если Вы решили расположить на холсте меньшее количество снимков, и фоновое изображение открыто на большой площади, то его (фон) можно размыть.

10. Переходим на слой с фоном, идем в меню **«Фильтр – Размытие – Размытие по Гауссу»**. Размываем.

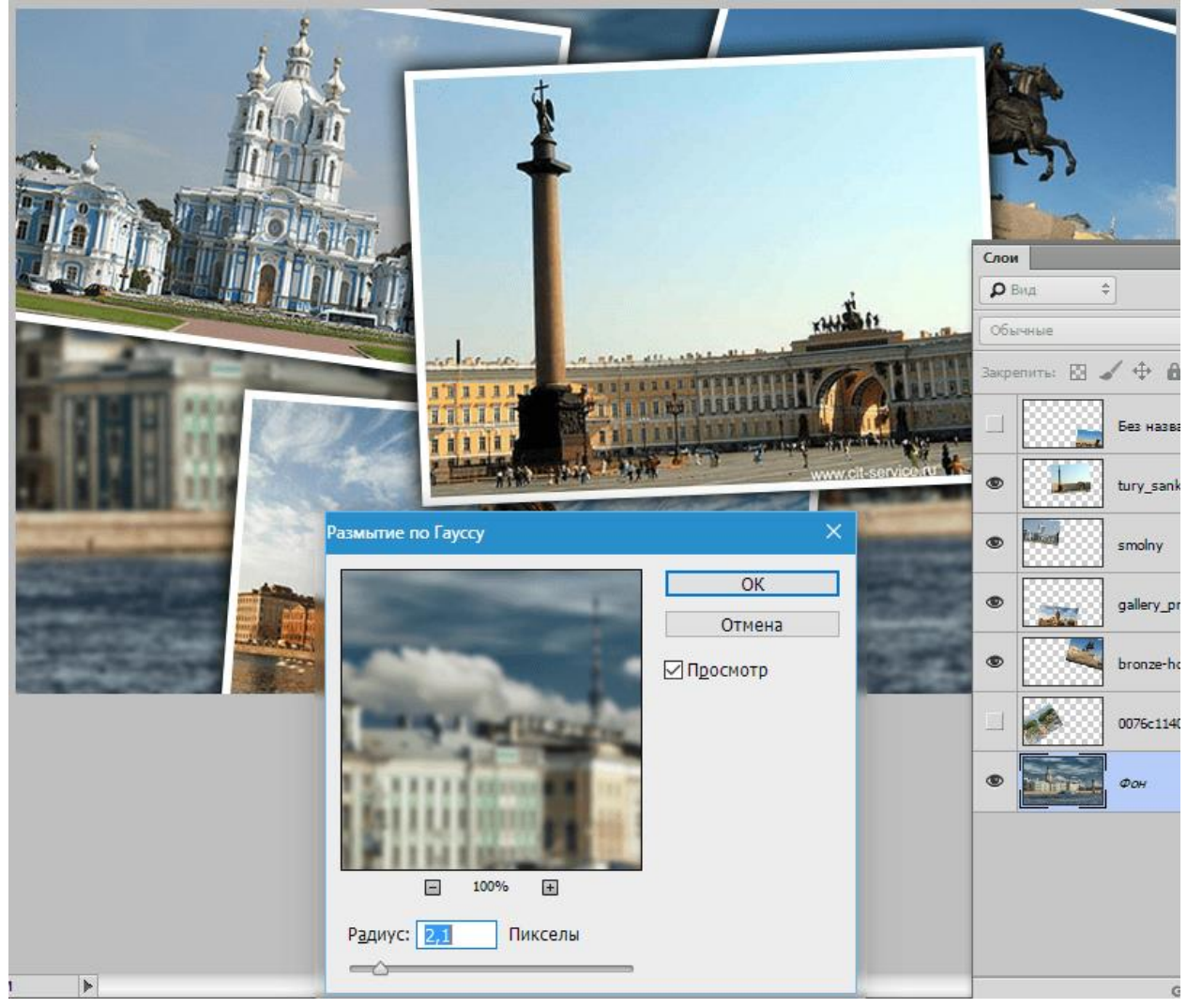

Коллаж готов.